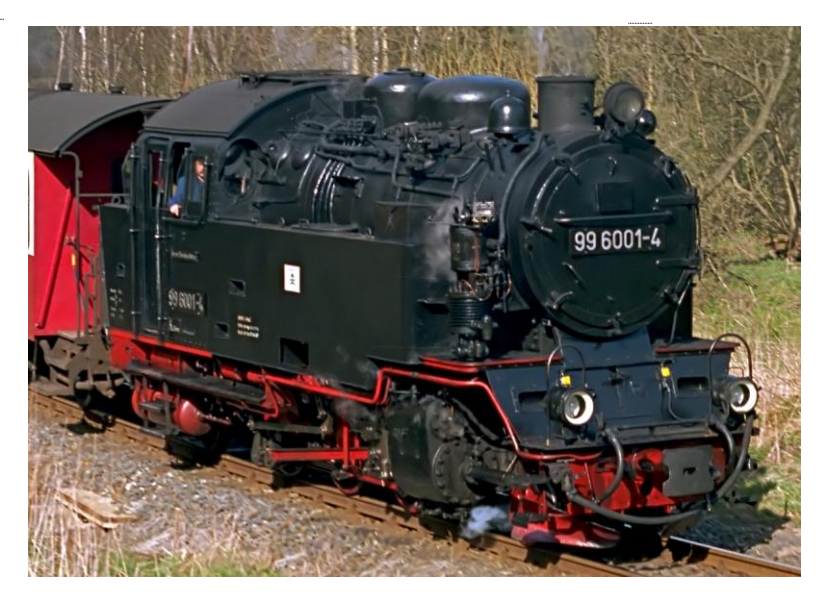

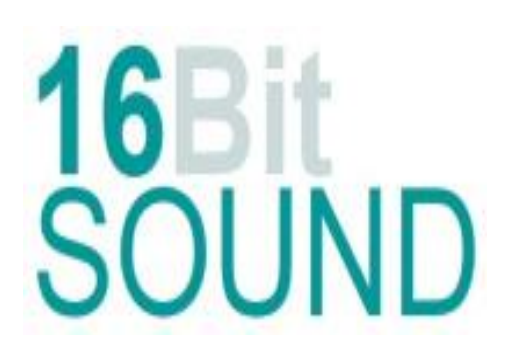

## *Soundprojekt für Zimo MS-Decoder Schmalspur Dampflokomotive BR 99 6001 der DR V6.0*

Die Lokomotive ist das einzige gebaute Exemplar einer projektierten Serie vereinheitlichter [Heiß](https://de.wikipedia.org/wiki/Hei%C3%9Fdampf)[dampf-](https://de.wikipedia.org/wiki/Hei%C3%9Fdampf)Lokomotiven mit den [Achsfolgen](https://de.wikipedia.org/wiki/Achsfolge) 1'C1', 1'D1' und 1'E1', die die [Nordhausen-Wernigeroder](https://de.wikipedia.org/wiki/Nordhausen-Wernigeroder_Eisenbahn-Gesellschaft)  [Eisenbahn-Gesellschaft](https://de.wikipedia.org/wiki/Nordhausen-Wernigeroder_Eisenbahn-Gesellschaft) (NWE), die [Gernrode-Harzgeroder Eisenbahn-Gesellschaft](https://de.wikipedia.org/wiki/Gernrode-Harzgeroder_Eisenbahn-Gesellschaft) und die [Süd](https://de.wikipedia.org/wiki/S%C3%BCdharz-Eisenbahn-Gesellschaft)[harz-Eisenbahn-Gesellschaft](https://de.wikipedia.org/wiki/S%C3%BCdharz-Eisenbahn-Gesellschaft) bei der Firma Lokomotiv- [und Waggonbaufabrik Krupp](https://de.wikipedia.org/wiki/Lokomotiv-_und_Waggonbaufabrik_Krupp) zum Ersatz älterer, weniger wirtschaftlicher Nassdampflokomotiven in Auftrag gegeben hatten. Durch die Vereinheitlichung sollten möglichst viele Teile der Maschinen baureihenübergreifend im Interesse kostengünstiger Produktion, vereinfachter Ersatzteilvorhaltung und erleichterter Erhaltung und Unterhaltung der Lokomotiven verwendbar sein. Da aber der Entwicklungsauftrag nicht durch die Deutsche Reichsbahn erfolgte und teilweise abweichende Baugrundsätze angewandt wurden, handelt es sich gleichwohl nicht um eine [Einheitslok](https://de.wikipedia.org/wiki/Einheitsdampflokomotive) im üblichen Sprachgebrauch. Aufgrund des Ausbruchs des [Zweiten Weltkrieges](https://de.wikipedia.org/wiki/Zweiter_Weltkrieg) wurde jedoch nur der erhaltene Prototyp des 1'C1'-Typs 1939 durch Krupp gebaut, die Aufträge für weitere Maschinen wurden storniert. 1956 wurde die Maschine zunächst zumindest aushilfsweise von der [Harzquerbahn](https://de.wikipedia.org/wiki/Harzquerbahn) zur [Selketalbahn](https://de.wikipedia.org/wiki/Selketalbahn) umstationiert, ab 1961 dann ständig. Sie zog den ersten planmäßigen Personenzug zwischen Gernrode über Stiege nach Hasselfelde am 3. Juni 1984 und ist seit der Wiedereröffnung der Verbindungsstrecke auch wieder auf der Harzquerbahn im Einsatz.

## Quelle: Wikipedia

Der Einbau eines ZIMO Sounddecoders MS4xx, MS5xx oder MS9xx (Groß bahn) mit diesem Projekt kann in alle passenden Modelle erfolgen. Die Motorregel CV#, s sind für Großbahn-Modelle (z.B LGB) abgestimmt und sollten bei anderen Spurweiten entsprechend angepasst werden.

**Ihre Lok reagiert auf Adresse 3, jedoch** kann die Adresse nach Belieben geändert werden. Die Einstellungen der CV sollten außer der Adresse nur in kleinen Schritten geändert werden um eine gute Funktion nicht zu sehr zu beeinflussen. Die Standard CV sind mit Hilfe einer LGB-Lok eingestellt. Die Vmax. beträgt bei Regler Anschlag mit dieser Einstellung 30 Km/h Modellgeschwindigkeit. Der Sound wird mit 124 verschiedenen Auspuffschlägen wiedergegeben. Bedingt durch die Länge des Ablaufplans sollten die Beschleunigungs- und Bremswerte nicht allzu sehr geändert werden da diese unmittelbar mit dem Sound in Zusammenhang stehen.

Hardreset: Mit dem Schreiben des Wertes 8 in die CV8 stellen Sie alle CV auf Auslieferungszustand laut Henning Soundprojekt. Mit dem Schreiben des Wertes 0 in die CV8 stellen Sie alle CV auf Default des Zimo Werksauslieferungszustandes.

**\*)1** durch das Schreiben des Wertes 2 in die CV837 wird der automatische Achtungspfiff deaktiviert

**\*)2** wenn Sound ein und die Lichtmaschine die Nenndrehzahl erreicht hat, schalten FA 0f / 0r automatisch ein. Für die Helligkeit der Funktionsausgänge FA 0f & 0r bitte die #CV1011 verwenden.

## **Funktions-Tastenzuordnung**

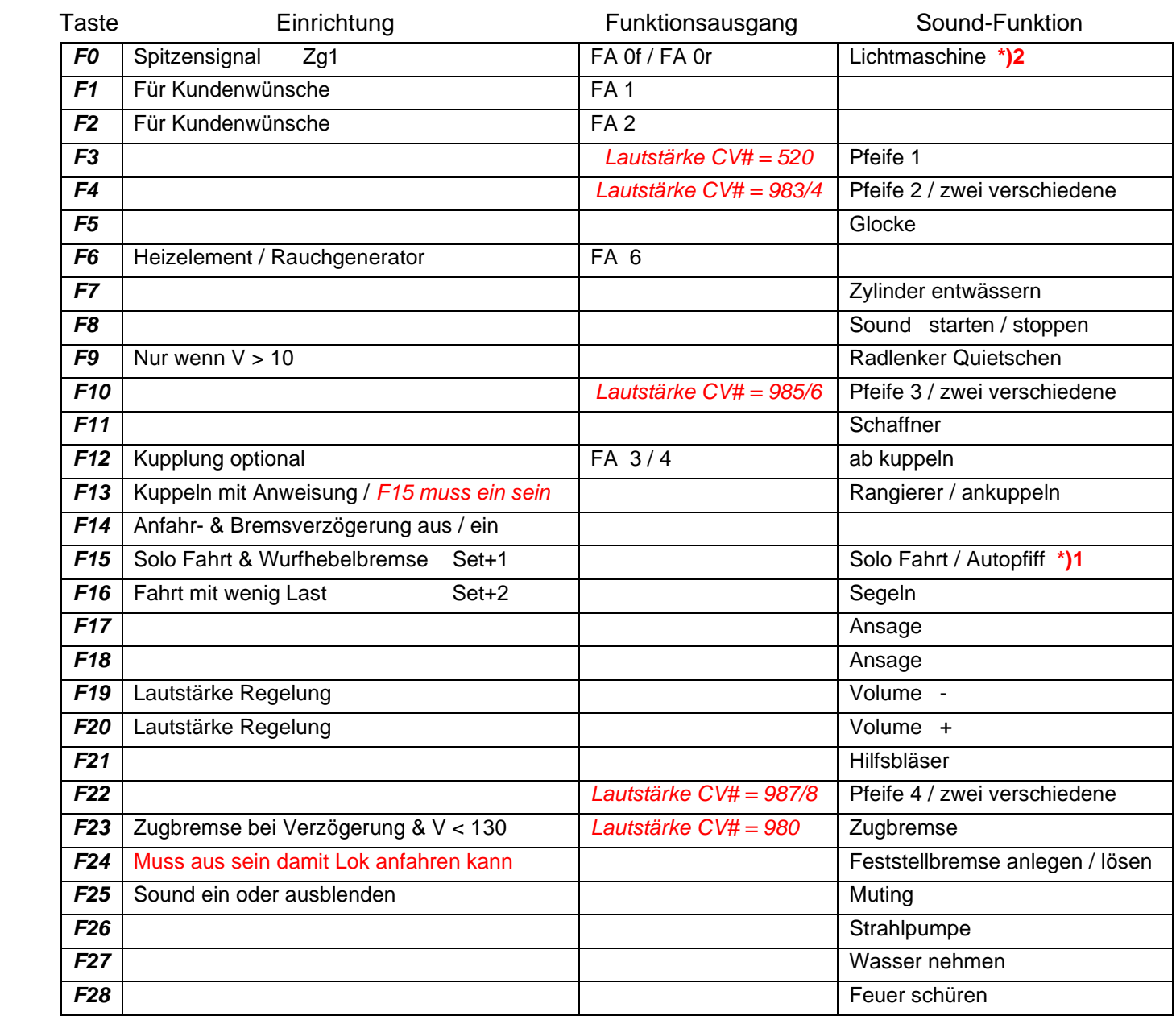

**Solo Fahrt:** Durch betätigen der taste F15 wir der Lok Fahrt Modus eingeschaltet, dies funktioniert auch wenn die Geschwindigkeit größer als 0 ist. Der Sound kann eingeschaltet bleiben. Die Lok benutzt jetzt ein zweites Dampfset mit anderen schwächeren Dampfstößen wie es beim Rangieren üblich ist. Beim Beschleunigen sind ein paar leicht Dampfstöße zu hören, welche bei gleichbleibender Geschwindigkeit jedoch wieder aufhören. Die Lok beschleunigt schneller und bremst auch schneller ab. Für die Verwendung als Zug Lok sollte F15 ausgeschaltet sein. Wenn F15 eingeschaltet ist wird F automatisch deaktiviert.

**Bremsen lösen:** die Zeit und das sample sind abhängig von gewähltem Fahrmodus.

**Zugbremse:** Durch das Betätigen der Taste F23 wird die Zugbremse aktiviert, empfohlen wenn auch ein Zug an der Lok hängt. Denn nun ist das Lösen der Bremsen ein Vorgang welcher 19 Sekunden dauert, und dementsprechend nach Ablauf dieser Zeit sich der Zug erst in Bewegung setzt.

**Ankuppeln mit Anweisung:** Durch das Betätigen der Taste F13 kann man den Rangierer mit Anweisung aktivieren. Hierfür muss die Lok bei betätigter Lokfahrtaste ( F15 ) in langsamer Fahrt sein. Wenn man nun langsam an den Zug heranfährt, erklingen nacheinander die Kommandos, zwei-Längen, eine-Länge, Halbe, und Halt mit dem Kuppelgeräusch.

Ich wünsche Ihnen viel Freude mit Ihrer Lokomotive

Mit freundlichen Grüßen Matthias Henning